## *Redondire (Denise Vella-Chemla, 15.4.2017)*

On voudrait présenter ici une ébauche d'élaboration d'un comptage exact du nombre de nombres premiers inférieurs à un nombre donné. On a procédé de maière expérimentale, en programmant certains calculs. Comme dans quelques notes récentes au sujet d'hyperboles, on s'intéresse à l'écriture des nombres comme produits de deux entiers supérieurs ou égaux à 2. On a utilisé le programme suivant :

```
1 #include <iostream>
2 #include <stdio.h>
3 #include <math.h>
4 #include <vector>
5
6 int prime(int atester)
7 { bool pastrouve=true; unsigned long k = 2;
8
9 if (atester == 1) return 0;
10 if (atester == 2) return 1;
11 if (atester == 3) return 1;
12 if (atester == 5) return 1;
13 if (atester == 7) return 1;
14 while (pastrouve) {
15 if ((k * k) > atester) return 1;
16 else if ((atester % k) == 0) return 0 ; else k++;
17 \quad \frac{1}{2}18 }
19
20 int main(int argc, char* argv[]) {
21 const int n=45000 ;
22 int i, j, pix, compteprod, compteproddessous, nbredondances, somme, nbdivpropres ;
23 std::vector<bool> dejatrouve(n) ;
24
25 pix = 0 ; compteproddessous = 0 ; nbredondances = 0 ;
26 somme = 0; nbdivpropres = 0;
27 for (i = 2 ; i < n ; ++i) dejatrouve[i] = false ;
28 for (i = 2 ; i < n ; ++i) if (prime(i)) pix=pix+1 ;
29 for (i = 2 ; i <= n/2 ; ++i) if (n % i == 0) nbdivpropres = nbdivpropres+1 ;
\text{for } (i = 2 : i \leq n-2 : ++i) \text{ some } = \text{some} + ((n/i)-1)31
32 for (i = 2; i <= n-2; ++i)
33 for (j = 2 ; j <= n-2 ; ++j) {
34 if (i*j < n) {
35 compteproddessous = compteproddessous+1 ;
36 //std :: cout << i << "∗" << j << "=" << i∗j << "\n" ;
37 if (dejatrouve[i*j] == false) dejatrouve[i*j] = true ;
38 else nbredondances = nbredondances+1 ;
39 }
40 }
41 std::cout << "pi(x) = " << pix << "\n" ;
42 std::cout << "somme " << somme << "\n";
43 std::cout << "compteproddessous " << compteproddessous << "\n";
44 std::cout << "nbdivpropres " << nbdivpropres << "\n" ;
45 std::cout << "nbredondances " << nbredondances << "\n" ;
46 std::cout << n-compteproddessous+nbredondances << "\n" ;
47 }
```
La variable *pix* compte le nombre de nombres premiers strictement inférieurs à *n*. La variable *compteproddessous* compte le nombre de produits de la forme *xy* avec *x* et *y* compris entre 2 et *n* − 2 qui sont strictement inférieurs à *n*. La variable *nbdivpropres* compte le nombre de diviseurs propres de *n* (i.e. différents de 1

et *n*). La variable *somme* est égale à  $\sum^{n-3}$ *i*=2  $\sqrt{2}$ *i*  $\vert -1 \rangle$ . Voici les résultats des calculs effectués par le programme pour quelques nombres :

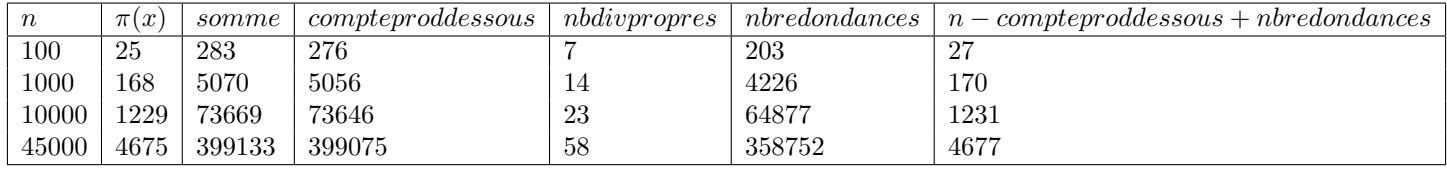

On a systématiquement :

- *nbdivpropres* + *compteproddessous* = *somme*
- ainsi que  $pix = n \textit{compteprod}$ dessous + *nbredondances* 2.

C'est normal : les nombres premiers sont ceux qui ne peuvent pas s'écrire sous la forme d'un produit de deux nombres supérieurs ou égaux à 2 quels qu'ils soient.

Notre problème reste entier, on n'a fait que le déplacer :

• pourrait-on trouver une formule exacte pour le nombre de produits inférieurs strictement à n ? (comptés par la variable *compteproddessous* du programme et dont on voit qu'il est égal à

$$
-nbdivpropres(n) + \sum_{i=2}^{n-3} \left( \left\lfloor \frac{n}{i} \right\rfloor - 1 \right))
$$

• comment compter exactement les redondances, i.e. le nombre d'égalités de la forme  $a.b = c.d$  ?